# Potencias de 10 (A)

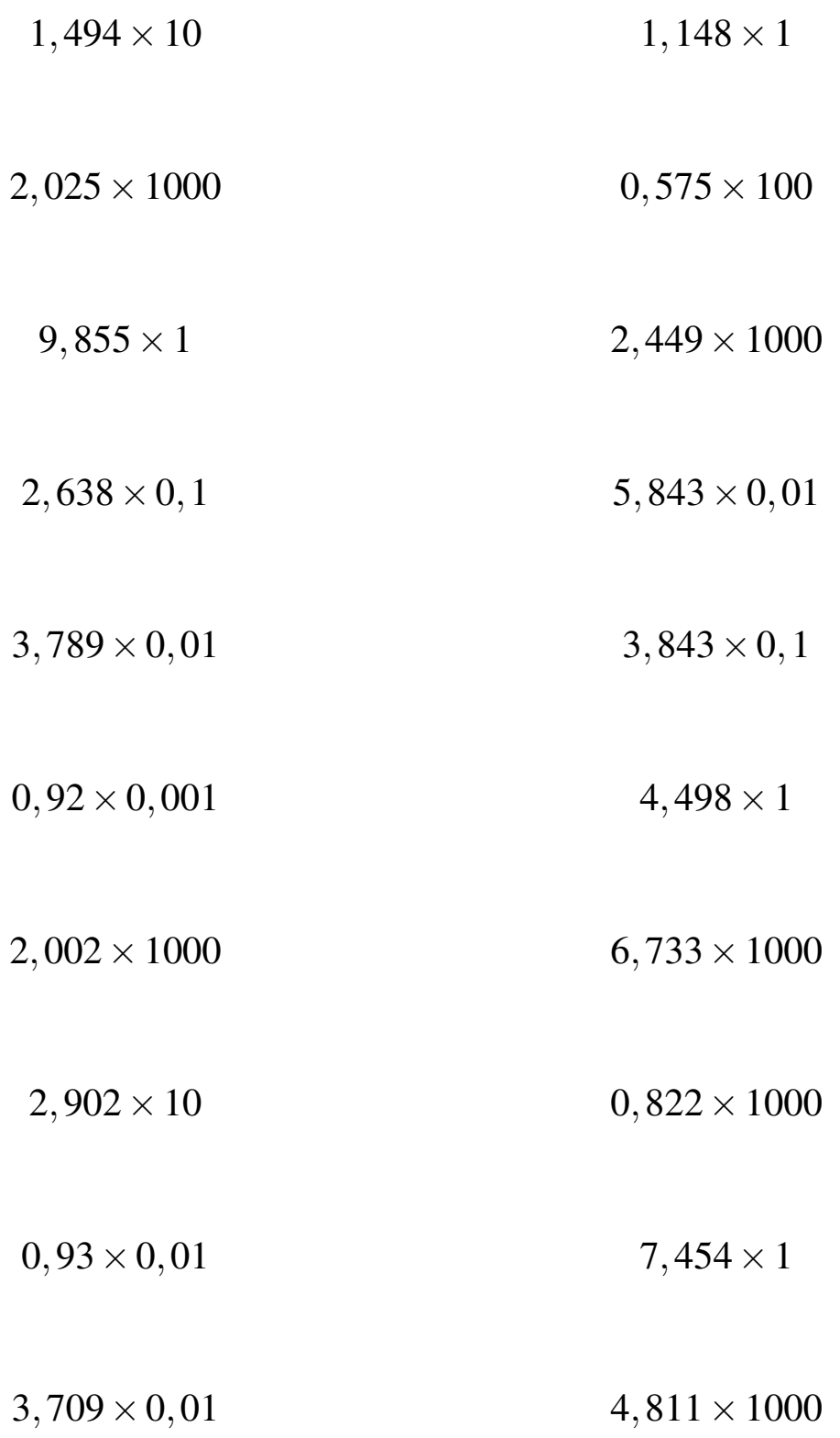

## Potencias de 10 (A) Respuestas

![](_page_1_Picture_264.jpeg)

# Potencias de 10 (B)

![](_page_2_Picture_164.jpeg)

## Potencias de 10 (B) Respuestas

Calcule los siguientes productos.

![](_page_3_Picture_274.jpeg)

# Potencias de 10 (C)

![](_page_4_Picture_156.jpeg)

## Potencias de 10 (C) Respuestas

Calcule los siguientes productos.

![](_page_5_Picture_264.jpeg)

# Potencias de 10 (D)

![](_page_6_Picture_156.jpeg)

## Potencias de 10 (D) Respuestas

Calcule los siguientes productos.

![](_page_7_Picture_266.jpeg)

# Potencias de 10 (E)

![](_page_8_Picture_162.jpeg)

## Potencias de 10 (E) Respuestas

![](_page_9_Picture_272.jpeg)

# Potencias de 10 (F)

![](_page_10_Picture_152.jpeg)

## Potencias de 10 (F) Respuestas

Calcule los siguientes productos.

![](_page_11_Picture_256.jpeg)

# Potencias de 10 (G)

![](_page_12_Picture_158.jpeg)

## Potencias de 10 (G) Respuestas

![](_page_13_Picture_264.jpeg)

# Potencias de 10 (H)

![](_page_14_Picture_154.jpeg)

## Potencias de 10 (H) Respuestas

Calcule los siguientes productos.

![](_page_15_Picture_262.jpeg)

# Potencias de 10 (I)

![](_page_16_Picture_158.jpeg)

## Potencias de 10 (I) Respuestas

![](_page_17_Picture_268.jpeg)

# Potencias de 10 (J)

![](_page_18_Picture_158.jpeg)

## Potencias de 10 (J) Respuestas

Calcule los siguientes productos.

![](_page_19_Picture_266.jpeg)